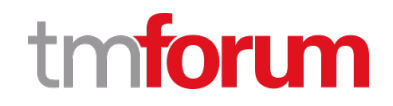

# **TM Forum Specification**

# **Service Qualification Management API REST Specification**

**TMF645 Release 18.5.0 January 2019**

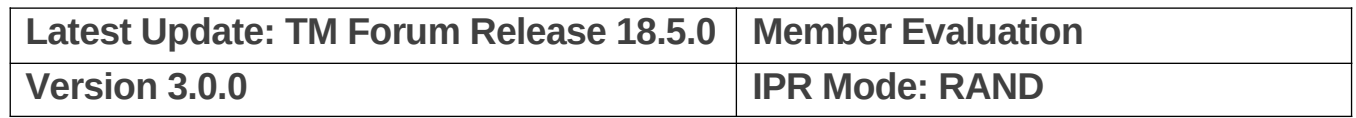

## <span id="page-1-0"></span>**NOTICE**

Copyright © TM Forum 2019. All Rights Reserved.

This document and translations of it may be copied and furnished to others, and derivative works that comment on or otherwise explain it or assist in its implementation may be prepared, copied, published, and distributed, in whole or in part, without restriction of any kind, provided that the above copyright notice and this section are included on all such copies and derivative works. However, this document itself may not be modified in any way, including by removing the copyright notice or references to TM FORUM, except as needed for the purpose of developing any document or deliverable produced by a TM FORUM Collaboration Project Team (in which case the rules applicable to copyrights, as set forth in the [TM FORUM IPR Policy,](http://www.tmforum.org/IPRPolicy/11525/home.html) must be followed) or as required to translate it into languages other than English.

The limited permissions granted above are perpetual and will not be revoked by TM FORUM or its successors or assigns.

This document and the information contained herein is provided on an "AS IS" basis and TM FORUM DISCLAIMS ALL WARRANTIES, EXPRESS OR IMPLIED, INCLUDING BUT NOT LIMITED TO ANY WARRANTY THAT THE USE OF THE INFORMATION HEREIN WILL NOT INFRINGE ANY OWNERSHIP RIGHTS OR ANY IMPLIED WARRANTIES OF MERCHANTABILITY OR FITNESS FOR A PARTICULAR PURPOSE.

Direct inquiries to the TM Forum office:

4 Century Drive, Suite 100 Parsippany, NJ 07054, USA Tel No. +1 973 944 5100 Fax No. +1 973 998 7196 TM Forum Web Page: [www.tmforum.org](http://www.tmforum.org/) tm**forun** 

# <span id="page-2-0"></span>**Table of Contents**

<span id="page-2-1"></span>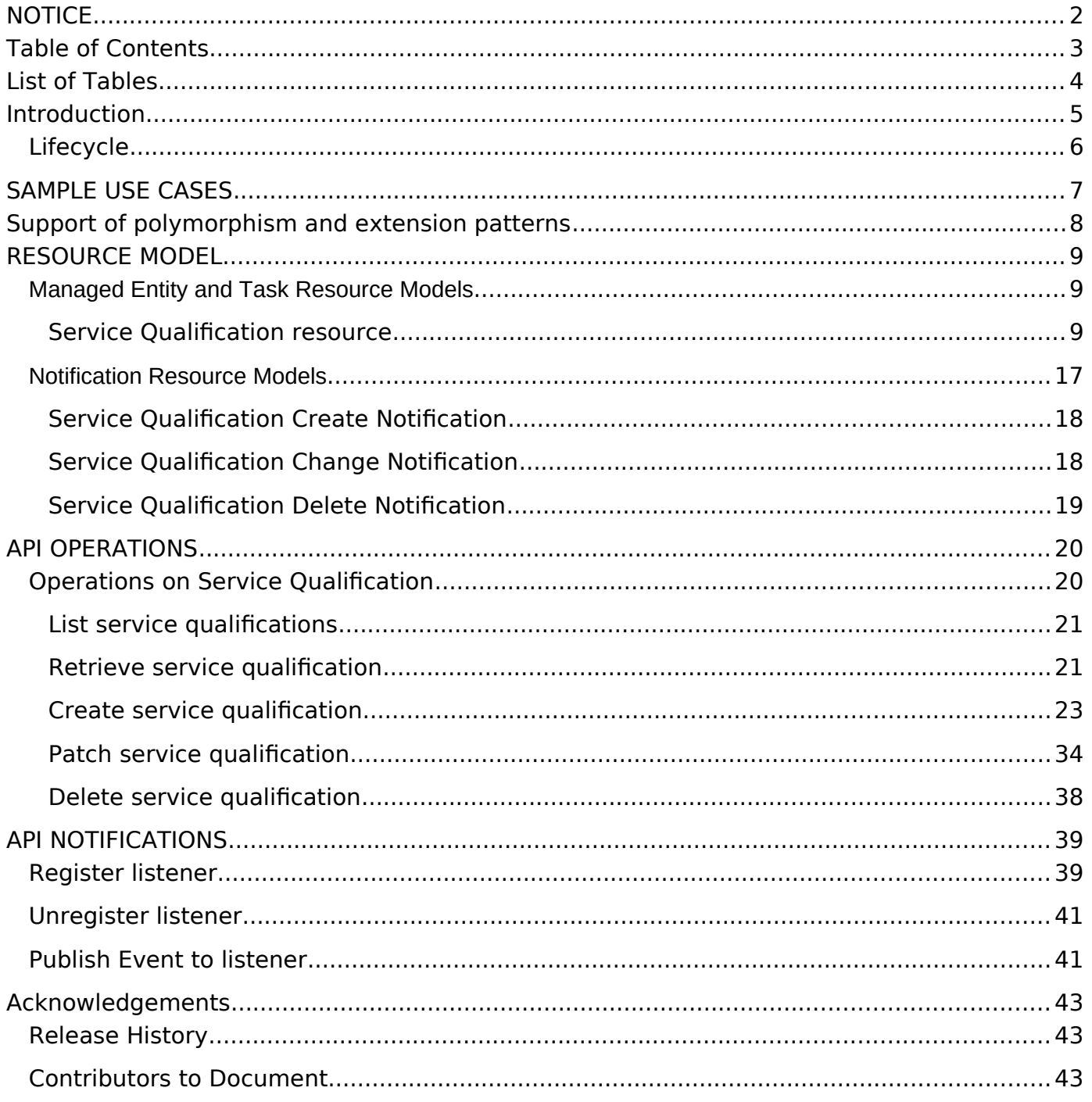

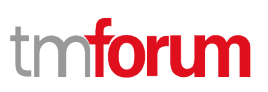

## <span id="page-3-0"></span>List of Tables

N/A

# tmforun

## <span id="page-4-0"></span>Introduction

The following document is the specification of the REST API for ServiceQualification management. It includes the model definition as well as all available operations.

In the Open Digital Economy where multiple actors (SDPs, CSPs, …) may be involved with the delivery of an end-to-end service, those actors need to collaborate and interact with the customer as needed.

Following diagram shows ServiceQualification API within pre-ordering API package:

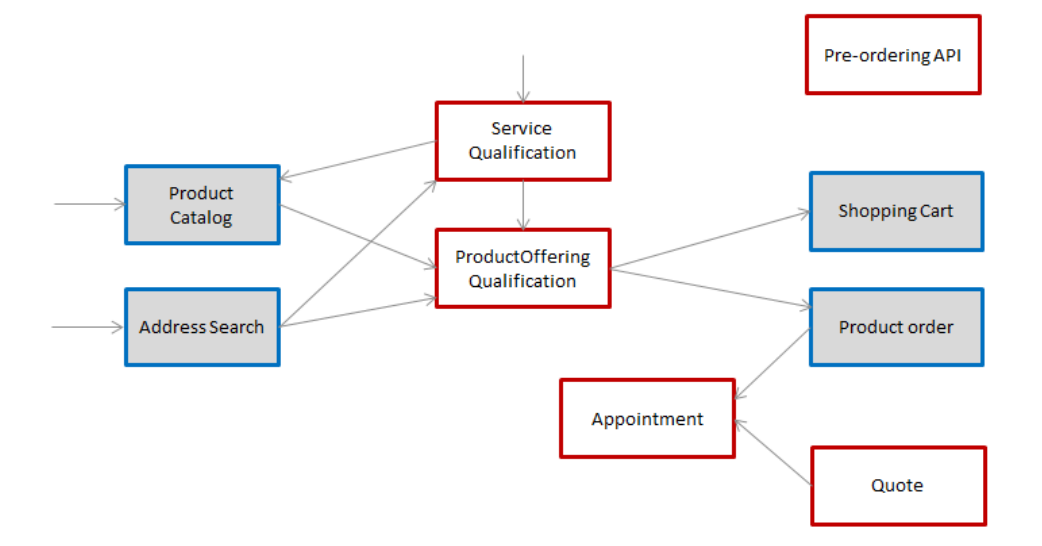

Service Qualification API is one of Pre-Ordering Management API Family. Service Qualification API goal is to provide service technical eligibility in the context of the interaction. This API allows to :

- request a specific service eligibility,
- look for service eligibles (or not) from a service category,
- look for service eligibles (or not) from a service specification and characteristics.

Because the API allows describing service from the inventory, it is also possible to use it to retrieve service available to complete existing service.

In the request, the following attributes could/must be filled:

- service, serviceSpecification, category or service characteristics will be indicated (at least one is mandatory),
- relatedParty, for which the qualification must be done,
- place, where the customer wants his service,
- expected qualification date.

In the response, the API will provide qualification result but also:

Eligibility unavailability reason (if any)

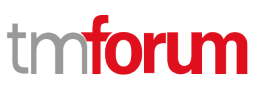

Alternate service proposal (if any).

## <span id="page-5-0"></span>**Lifecycle**

Note that an implementation of the specification may enrich the list of states depicted in the diagram. The state machine specifying the typical state change transitions is provided below.

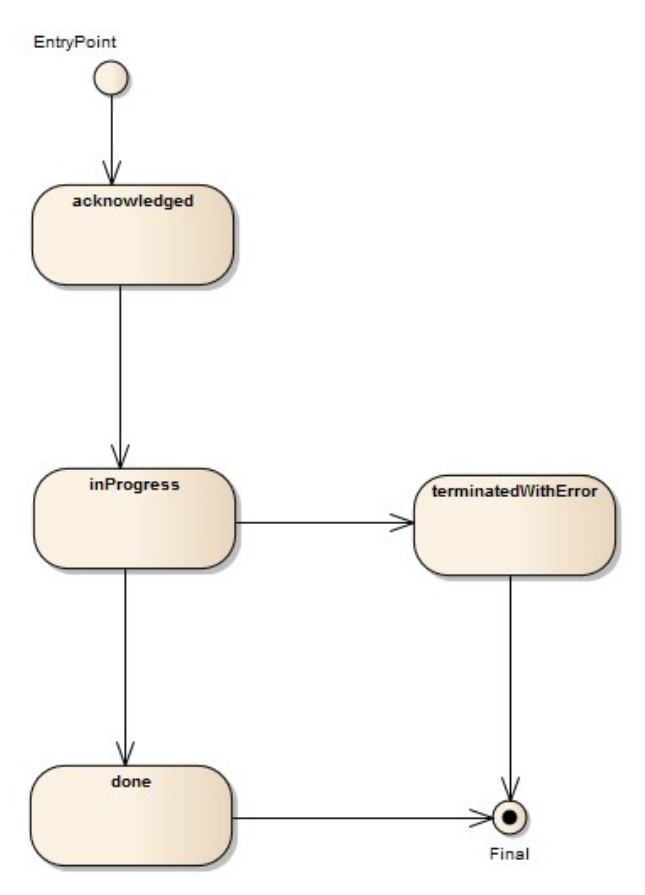

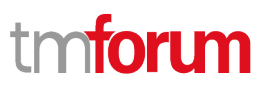

## <span id="page-6-0"></span>SAMPLE USE CASES

Reader will find example of use cases using Usage API in "Open Digital Business Scenarios and Use Cases" document.

To provide some use-cases:

- Retrieve maximum download/upload speed for an access service at a specified address
- Check if we can deliver new access and IPTV (4k) services at a specified address
- Check if we can deliver new IP TV service at the same location of an existing and active Accesse service (i.e. without explicitly specifying address)
- Check if we can upgrade the download speed of an existing and active service from 100 Mb/s to 600Mb/s

## <span id="page-7-0"></span>Support of polymorphism and extension patterns

Support of polymorphic collections and types and schema based extension is provided by means of a list of generic meta-attributes that we describe below. Polymorphism in collections occurs when entities inherit from base entities, for instance a BillingAccount and SettlementAccount inheriting properties from the abstract Account entity.

Generic support of polymorphism and pattern extensions is described in the TMF API Guidelines v3.0 Part 2 document.

The @type attribute provides a way to represent the actual class type of an entity. For example, within a list of Account instances some may be instances of BillingAccount where other could be instances of SettlementAccount. The @type gives this information. All resources and sub-resources of this API have a @type attributes that can be provided when this is useful.

The @referredType can be used within reference entities (like for instance an AccountRef object) to explicitly denote the actual entity type of the referred class. Notice that in reference entities the @type, when used, denotes the class type of the reference itself, such as BillingAccountRef or SettlementAccountRef, and not the class type of the referred object. However since reference classes are rarely sub-classed, @type is generally not useful in reference objects.

The @schemaLocation property can be used in resources to allow specifying user-defined properties of an Entity or to specify the expected characteristics of an entity.

The @baseType attribute gives a way to provide explicitly the base of class of a given resource that has been extended.

## <span id="page-8-0"></span>RESOURCE MODEL

#### <span id="page-8-1"></span>**Managed Entity and Task Resource Models**

## <span id="page-8-2"></span>**Service Qualification resource**

ServiceQualification is used to perform a technical eligibility. It allows to retrieve a list of services that are technically available in the context of the interaction (place, party, service characteristics, ...).

#### **Resource model**

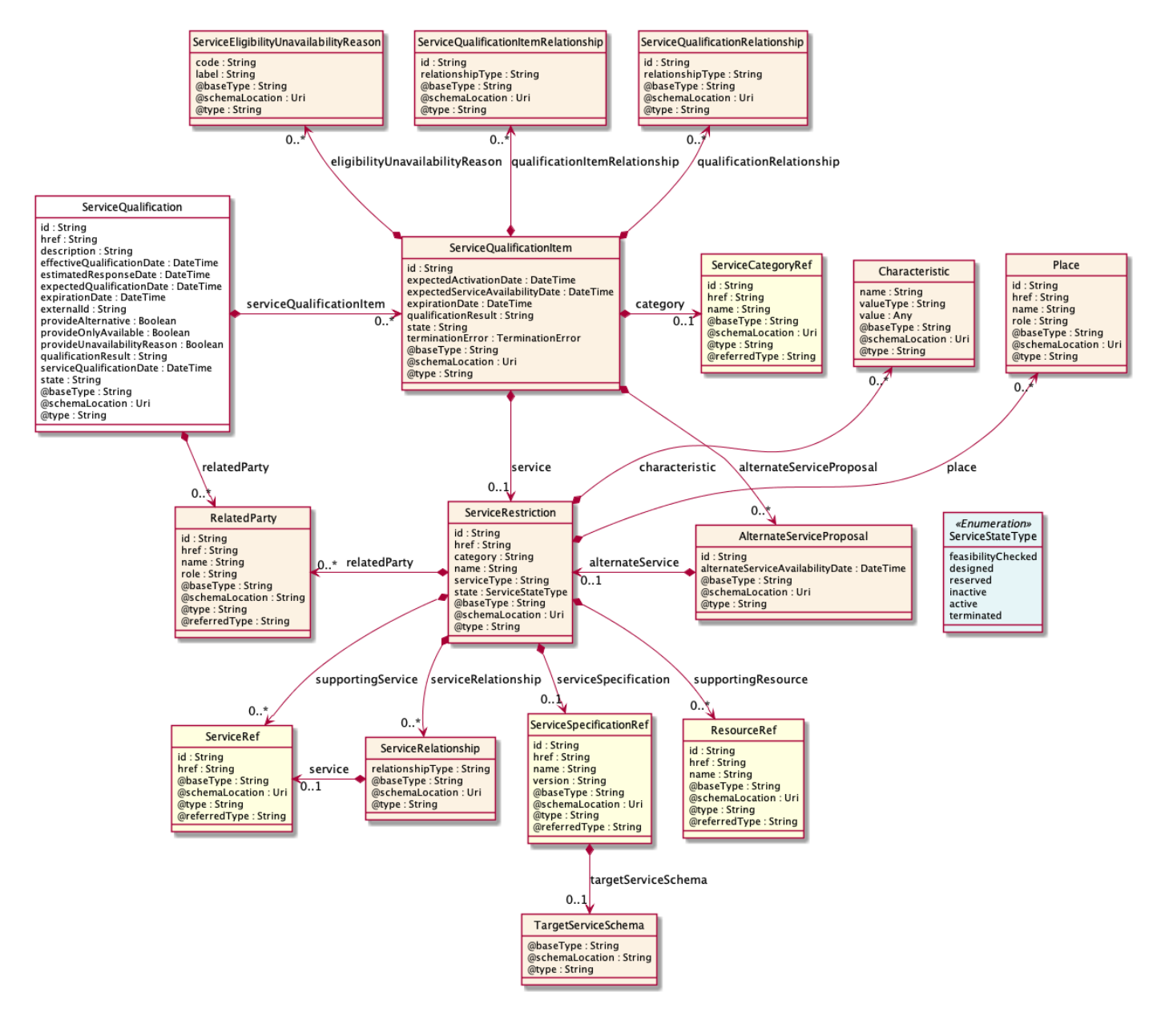

#### **Field descriptions**

#### ServiceQualification fields

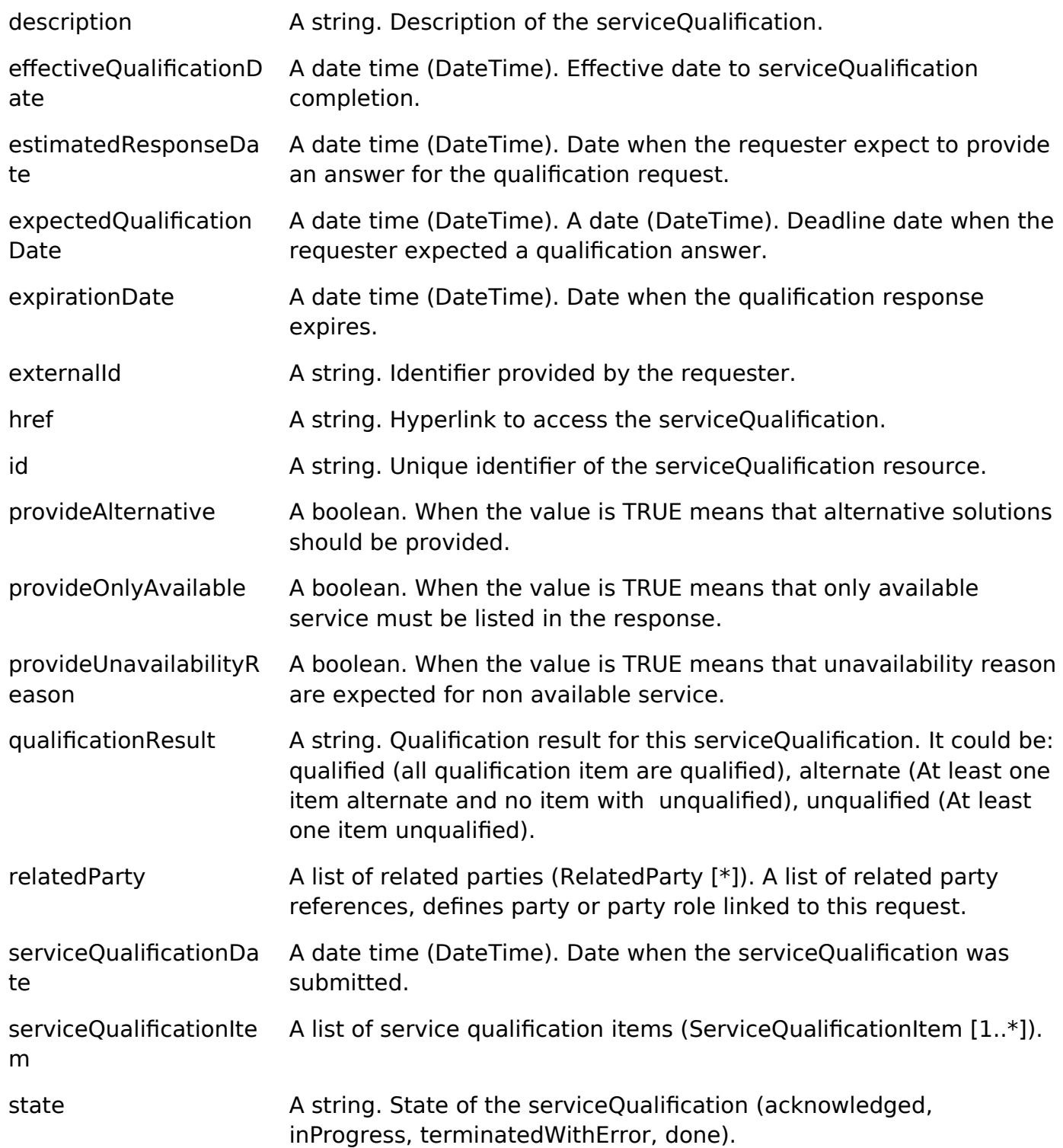

#### AlternateServiceProposal sub-resource

Alternate service proposal is used when the requested service is not available with characteristic and date asked for. An alternate proposal could be a distinct

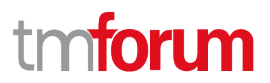

serviceSpecification close to requested one or same as requested but with a different activation date.

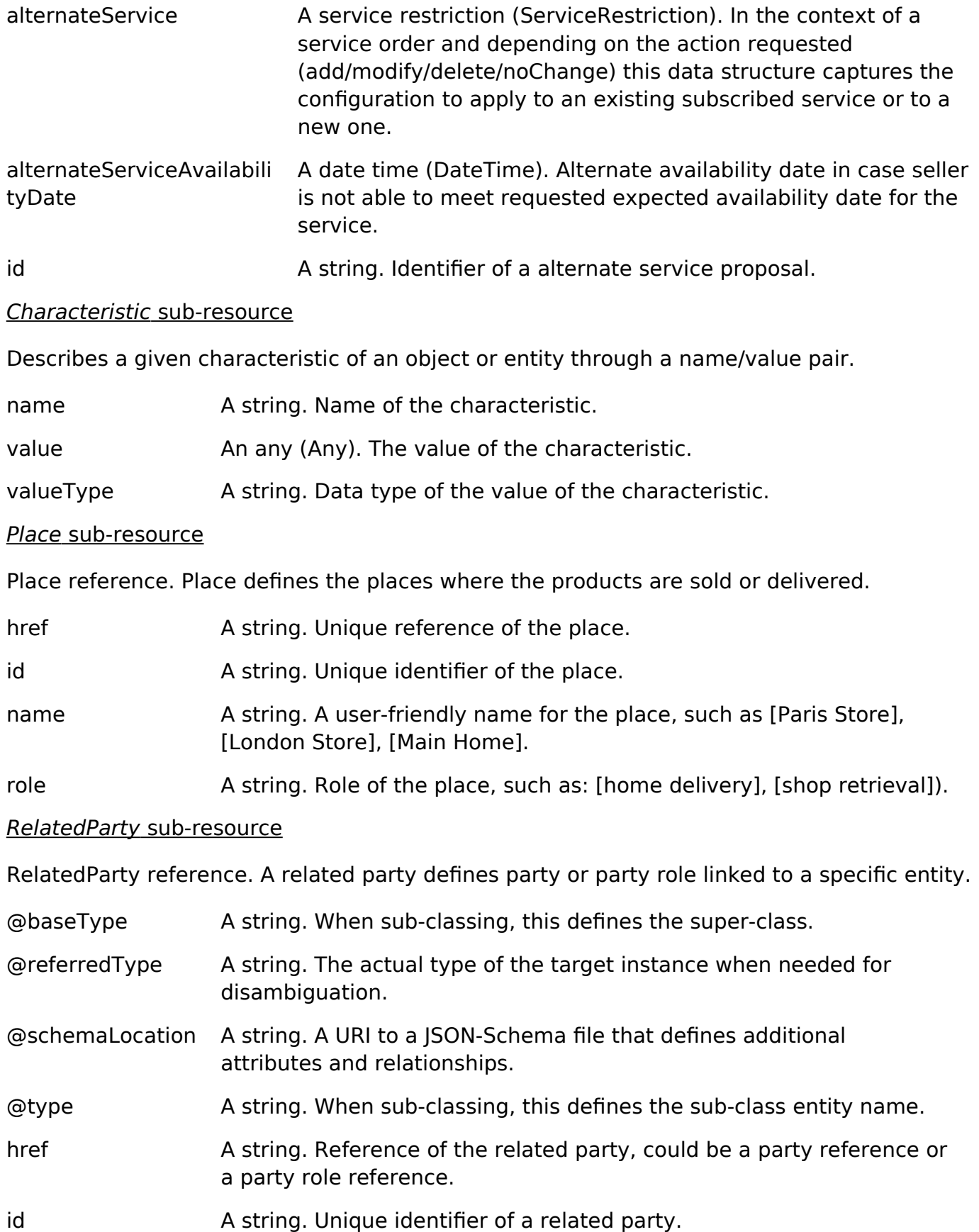

name A string. Name of the related party.

role A string. Role of the related party.

ServiceEligibilityUnavailabilityReason sub-resource

Reason for eligibility result if the ServiceQualification result is no (meaning the Service is not available).

code A string. Unavailability reason code.

label A string. Unavailability reason label.

ServiceQualificationItem sub-resource

A ServiceQualificationItem relates to a specific service being checked in a qualification operation.

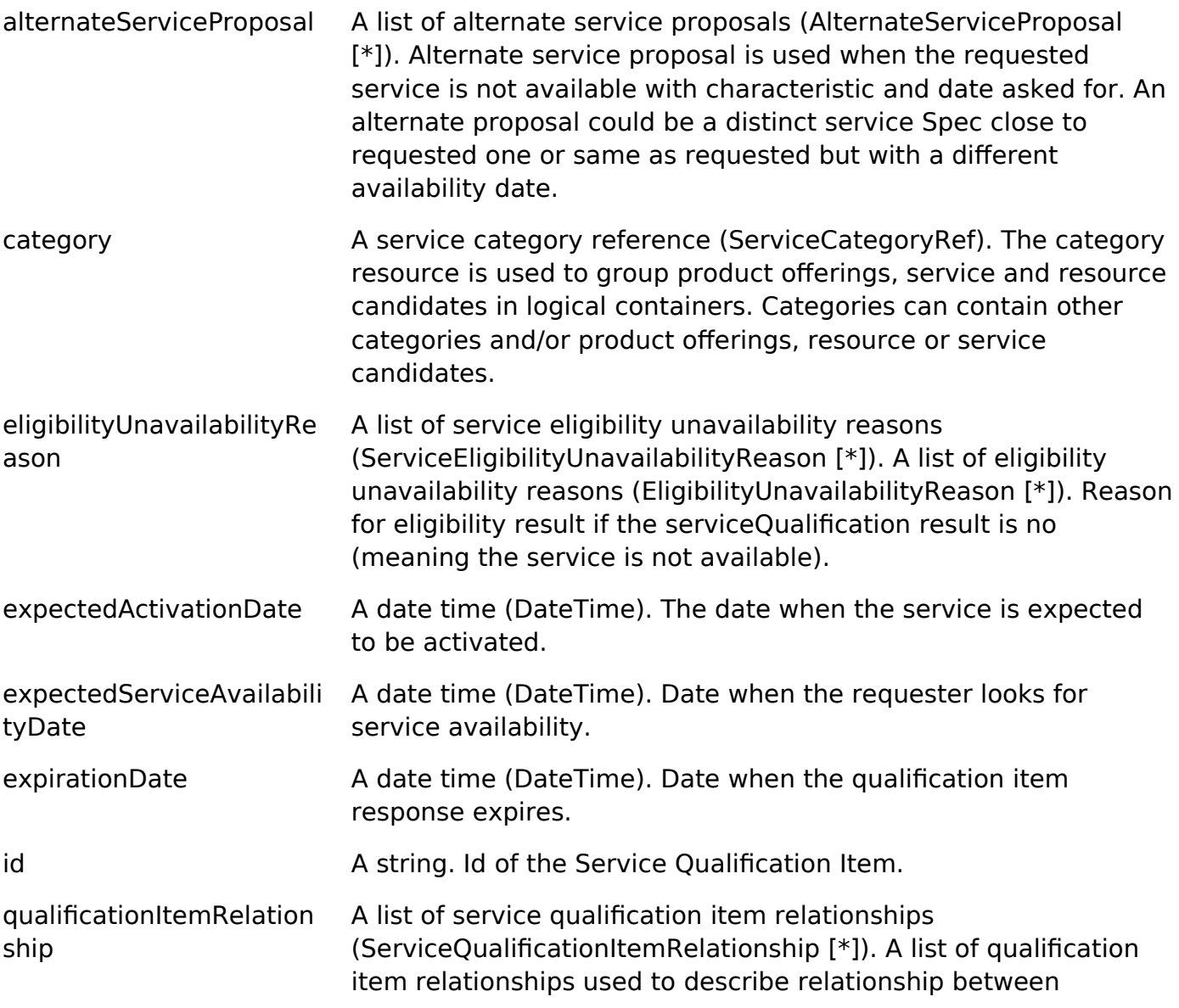

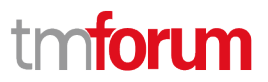

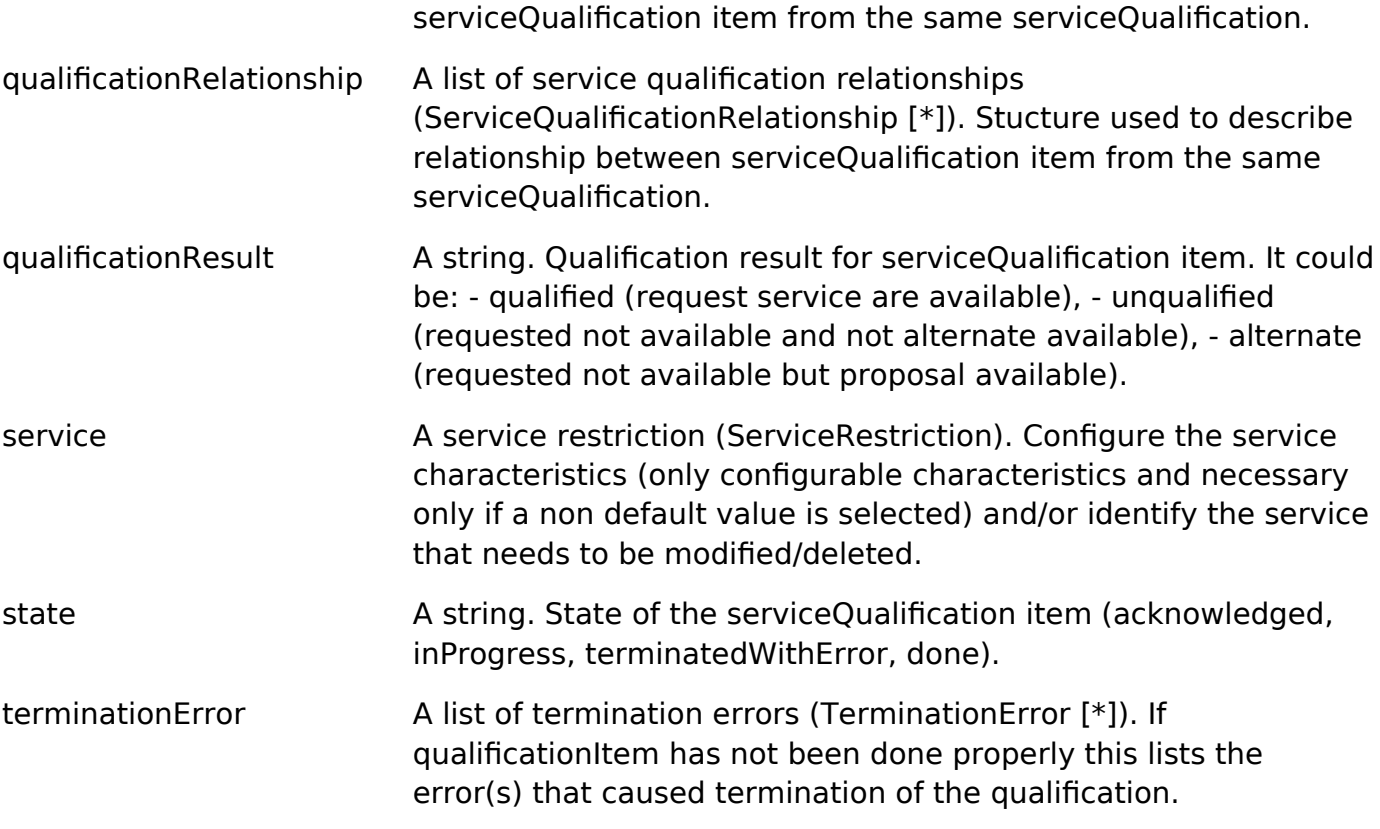

#### ServiceQualificationItemRelationship sub-resource

Stucture used to describe relationship between serviceQualification items from the same serviceQualification.

id A string. Id of the serviceQualificationItem (from the same serviceQualificationItem).

relationshipType A string. Type of relationship (ex: reliesOn, connectedTo, etc...).

ServiceQualificationRelationship sub-resource

id A string. The id of the target qualification pointed to by this relationship.

relationshipType A string. The type of relationship.

ServiceRelationship sub-resource

Describes links with services of the same category (useful for bundled services).

relationshipType A string. The type of relationship (e.g. depends on, enables).

service A service reference (ServiceRef). The service being referred to.

ServiceRestriction sub-resource

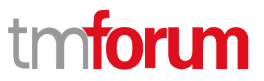

In the context of a service order and depending on the action requested (add/modify/delete/ noChange) this data structure captures the configuration to apply to an existing subscribed service or to a new one.

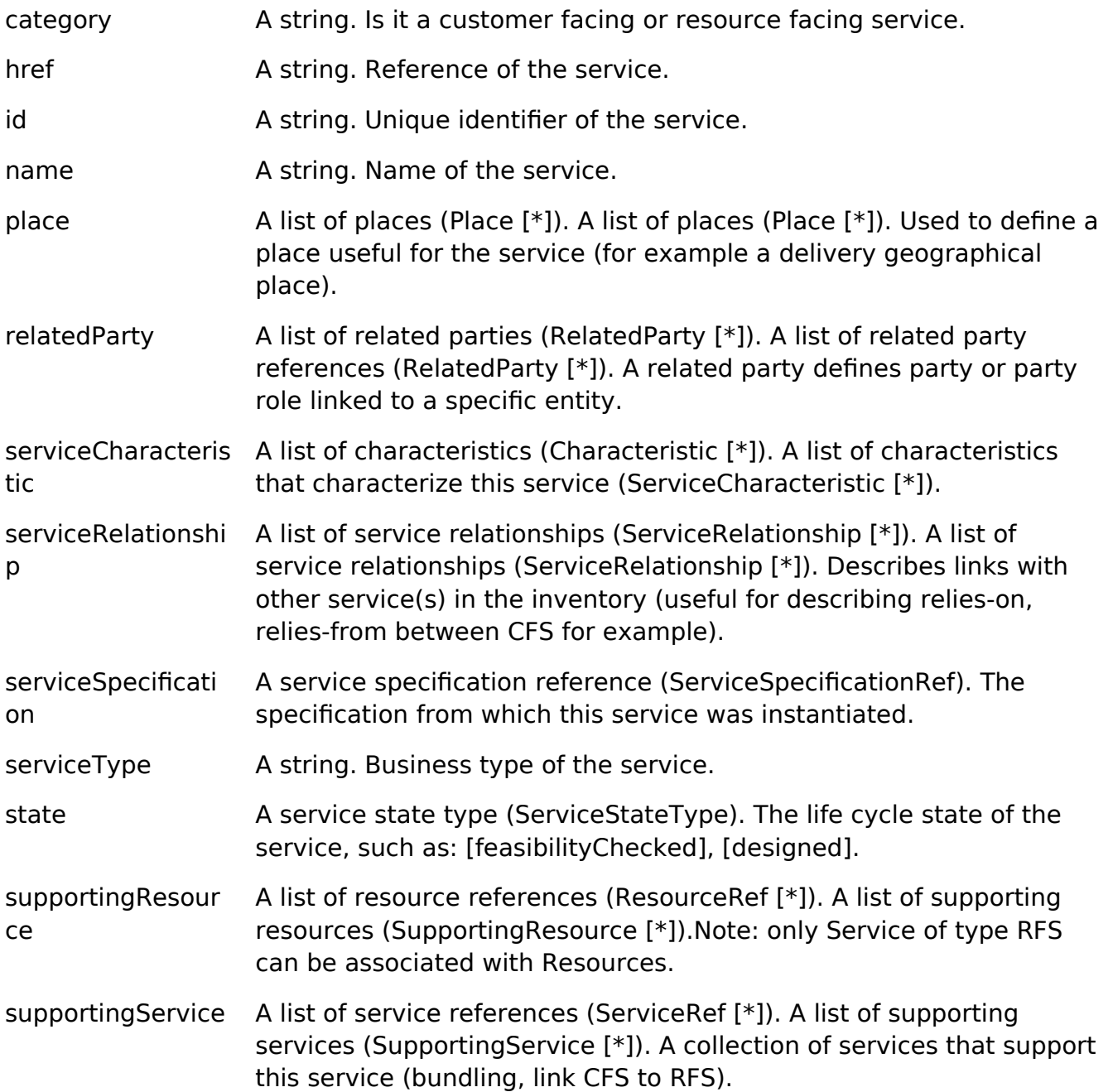

#### TargetServiceSchema sub-resource

The reference object to the schema and type of target service which is described by service specification.

@schemaLocation A string. This field provides a link to the schema describing the target service.

@type A string. Class type of the target service.

TerminationError sub-resource

This indicates an error that caused a qualificationItem to be terminated.

- id A string. Unique identifier of the termination error.
- value A string. Text to describe the termination error for example: Unable to proceed to qualification because incomplete information provided.

#### ResourceRef relationship

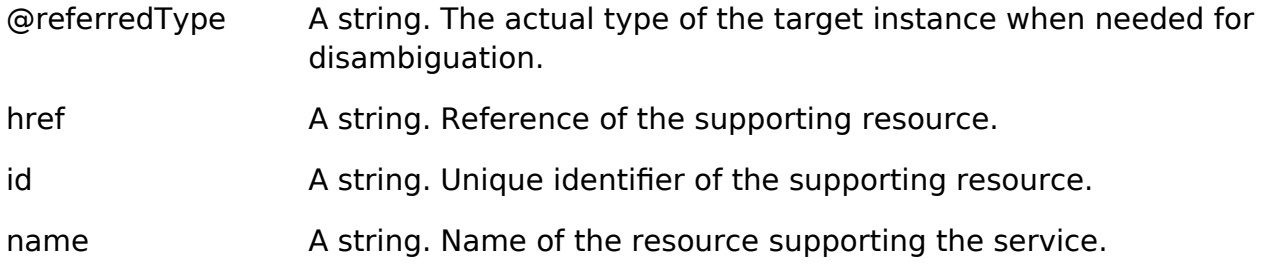

#### ServiceCategoryRef relationship

The (service) category resource is used to group service candidates in logical containers. Categories can contain other categories.

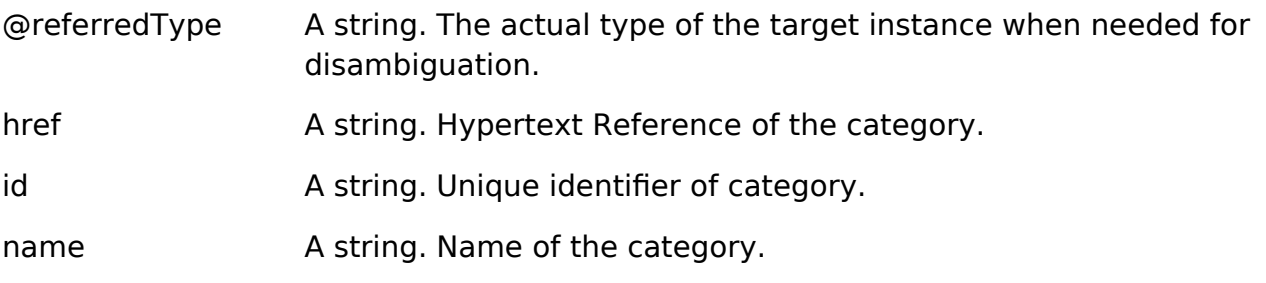

#### ServiceRef relationship

Service reference, for when Service is used by other entities.

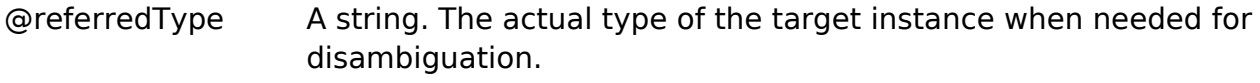

#### href A string. reference of the service.

id A string. Id of the service.

#### ServiceSpecificationRef relationship

Service specification reference: ServiceSpecification(s) required to realize a ProductSpecification.

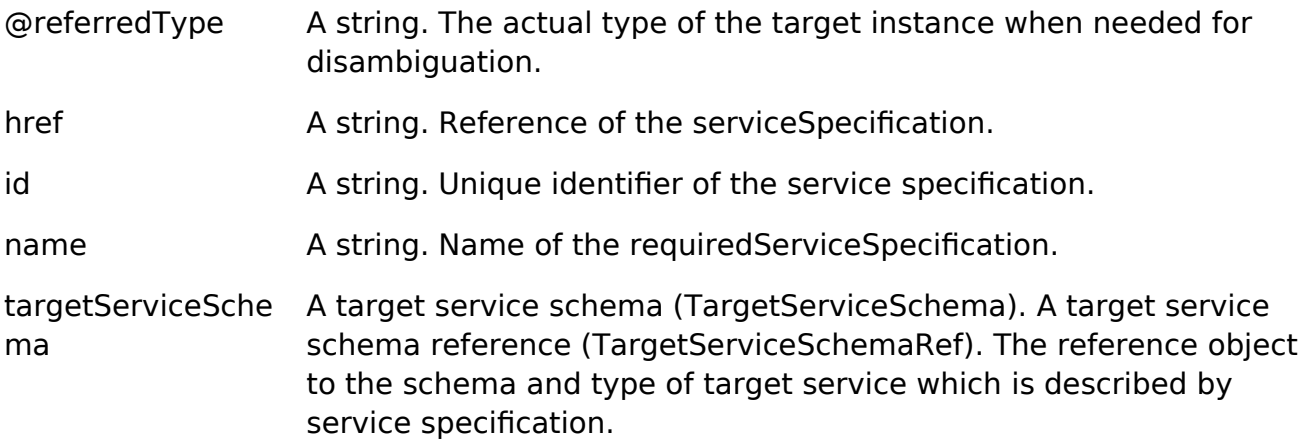

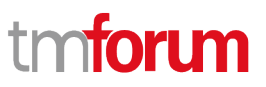

version A string. Service specification version.

#### **Json representation sample**

We provide below the json representation of an example of a 'ServiceQualification' resource object

```
{
    "description": "Maximum download/upload speed for access at an address", 
    "effectiveQualificationDate": "2017-10-25T12:14:16.361Z", 
    "estimatedResponseDate": "2017-10-25T12:13:16.361Z", 
    "expectedQualificationDate": "2017-10-25T12:13:16.361Z", 
    "expirationDate": "2017-11-25T12:13:16.361Z", 
    "href": "https://mycsp.com:8080/tmf-api/serviceQualificationManagement/v3/serviceQualification/5565", 
    "id": "5565", 
    "provideAlternative": true, 
    "provideOnlyAvailable": false, 
    "provideUnavailabilityReason": false, 
    "serviceQualificationDate": "2017-10-25T12:13:16.361Z", 
    "state": "done", 
    "serviceQualificationItem": [
        {
            "id": "1", 
            "qualificationResult": "qualified", 
            "state": "done", 
            "service": {
                "serviceSpecification": {
                    "id": "111", 
                    "href": "https://mycsp.com:8080/tmf-api/serviceCatalogManagement/v3/serviceSpecification/111", 
                    "name": "CFS_Access"
                }, 
                "serviceCharacteristic": [
\left\{ \begin{array}{cc} 0 & 0 & 0 \\ 0 & 0 & 0 \\ 0 & 0 & 0 \\ 0 & 0 & 0 \\ 0 & 0 & 0 \\ 0 & 0 & 0 \\ 0 & 0 & 0 \\ 0 & 0 & 0 \\ 0 & 0 & 0 \\ 0 & 0 & 0 \\ 0 & 0 & 0 \\ 0 & 0 & 0 & 0 \\ 0 & 0 & 0 & 0 \\ 0 & 0 & 0 & 0 \\ 0 & 0 & 0 & 0 & 0 \\ 0 & 0 & 0 & 0 & 0 \\ 0 & 0 & 0 & 0 & 0 \\ 0 & 0 & 0 & 0 & 0 \\ 0 & 0 & 0 & 0 & 0 "name": "downloadSpeed", 
                       "valueType": "object", 
                        "value": {
                           "@type": "Bandwidth", 
                           "@schemaLocation": "https://mycsp.com:8080/tmf-api/schema/Service/Bandwidth.schema.json", 
                            "speed": "300Mb/s"
 }
                    }, 
\left\{ \begin{array}{cc} 0 & 0 & 0 \\ 0 & 0 & 0 \\ 0 & 0 & 0 \\ 0 & 0 & 0 \\ 0 & 0 & 0 \\ 0 & 0 & 0 \\ 0 & 0 & 0 \\ 0 & 0 & 0 \\ 0 & 0 & 0 \\ 0 & 0 & 0 \\ 0 & 0 & 0 \\ 0 & 0 & 0 & 0 \\ 0 & 0 & 0 & 0 \\ 0 & 0 & 0 & 0 \\ 0 & 0 & 0 & 0 & 0 \\ 0 & 0 & 0 & 0 & 0 \\ 0 & 0 & 0 & 0 & 0 \\ 0 & 0 & 0 & 0 & 0 \\ 0 & 0 & 0 & 0 & 0 "name": "uploadSpeed", 
                       "valueType": "object", 
                        "value": {
                            "@type": "Bandwidth", 
                            "@schemaLocation": "https://mycsp.com:8080/tmf-api/schema/Service/Bandwidth.schema.json", 
                            "speed": "100Mb/s"
                       }
                    }
                ], 
                 "place": [
\left\{ \begin{array}{cc} 0 & 0 & 0 \\ 0 & 0 & 0 \\ 0 & 0 & 0 \\ 0 & 0 & 0 \\ 0 & 0 & 0 \\ 0 & 0 & 0 \\ 0 & 0 & 0 \\ 0 & 0 & 0 \\ 0 & 0 & 0 \\ 0 & 0 & 0 \\ 0 & 0 & 0 \\ 0 & 0 & 0 & 0 \\ 0 & 0 & 0 & 0 \\ 0 & 0 & 0 & 0 \\ 0 & 0 & 0 & 0 & 0 \\ 0 & 0 & 0 & 0 & 0 \\ 0 & 0 & 0 & 0 & 0 \\ 0 & 0 & 0 & 0 & 0 \\ 0 & 0 & 0 & 0 & 0 "href": "https://mycsp.com:8080/tmf-api/geographicAddressManagement/v3/geographicAddress/25511", 
                       "id": "25511", 
                       "name": "160 de Versailles Avenue 75016 Paris France", 
                       "role": "installationAddress", 
                        "@type": "GeographicAddress"
 }
```

```
 ]
        }, 
        "expectedServiceAvailabilityDate": "2017-10-27T12:14:16.361Z", 
        "expirationDate": "2017-11-25T12:13:16.361Z"
     }
   ], 
   "relatedParty": [
      {
        "id": "14", 
        "href": "https://mycsp.com:8080/tmf-api/partyManagement/v4/party/14", 
        "role": "requester", 
        "name": "John Doe", 
        "@referredType": "Individual"
     }
   ], 
   "externalId": "SQ102", 
   "qualificationResult": "qualified", 
   "@baseType": "ServiceQualification", 
   "@type": "CFServiceQualification", 
   "@schemaLocation": "https://mycsp.com:8080/tmf-api/schema/Service/CFServiceQualification.schema.json"
}
```
#### <span id="page-17-0"></span>**Notification Resource Models**

3 notifications are defined for this API

Notifications related to ServiceQualification:

- ServiceQualificationCreateNotification
- ServiceQualificationChangeNotification
- ServiceQualificationDeleteNotification

The notification structure for all notifications in this API follow the pattern depicted by the figure below.

A notification resource (depicted by "SpecificNotification" placeholder) is a sub class of a generic Notification structure containing an id of the event occurrence (eventId), an event timestamp (eventTime), and the name of the notification resource (eventType).

This notification structure owns an event structure ("SpecificEvent" placeholder) linked to the resource concerned by the notification using the resource name as access field ("resourceName" placeholder).

tm**foru** 

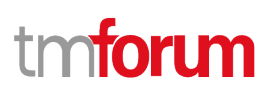

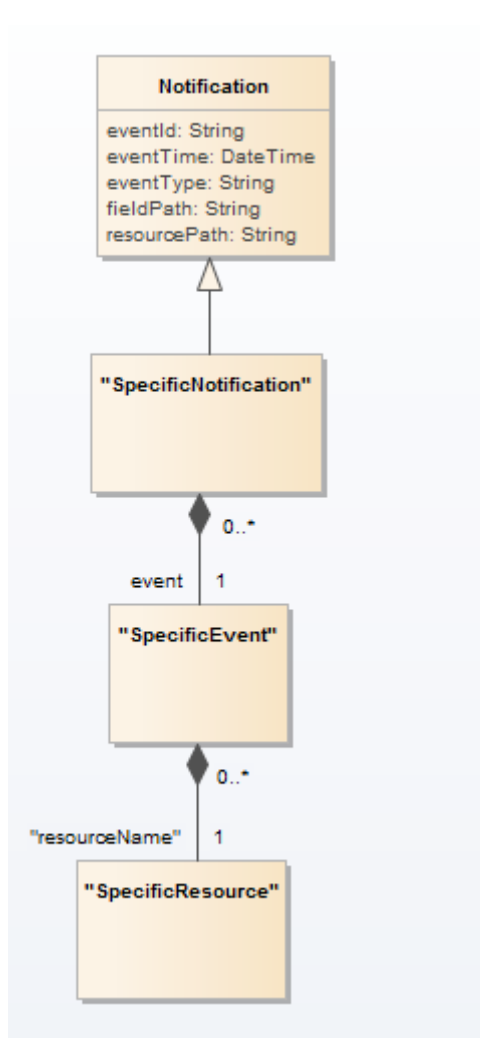

## <span id="page-18-0"></span>**Service Qualification Create Notification**

Notification ServiceQualificationCreateNotification case for resource ServiceQualification

#### **Json representation sample**

We provide below the json representation of an example of a 'ServiceQualificationCreateNotification' notification object

```
{
   "eventId":"00001",
   "eventTime":"2015-11-16T16:42:25-04:00",
   "eventType":"ServiceQualificationCreateNotification",
    "event": {
     "serviceQualification" : 
        {-- SEE ServiceQualification RESOURCE SAMPLE --}
   }
}
```
## **Service Qualification Change Notification**

Notification ServiceQualificationChangeNotification case for resource ServiceQualification

#### **Json representation sample**

We provide below the json representation of an example of a 'ServiceQualificationChangeNotification' notification object

```
{
   "eventId":"00001",
   "eventTime":"2015-11-16T16:42:25-04:00",
   "eventType":"ServiceQualificationChangeNotification",
   "event": {
     "serviceQualification" : 
        {-- SEE ServiceQualification RESOURCE SAMPLE --}
   }
}
```
#### <span id="page-19-0"></span>**Service Qualification Delete Notification**

Notification ServiceQualificationDeleteNotification case for resource ServiceQualification

#### **Json representation sample**

We provide below the json representation of an example of a 'ServiceQualificationDeleteNotification' notification object

```
{
   "eventId":"00001",
   "eventTime":"2015-11-16T16:42:25-04:00",
   "eventType":"ServiceQualificationDeleteNotification",
   "event": {
     "serviceQualification" : 
        {-- SEE ServiceQualification RESOURCE SAMPLE --}
   }
}
```
## <span id="page-20-0"></span>API OPERATIONS

Remember the following Uniform Contract:

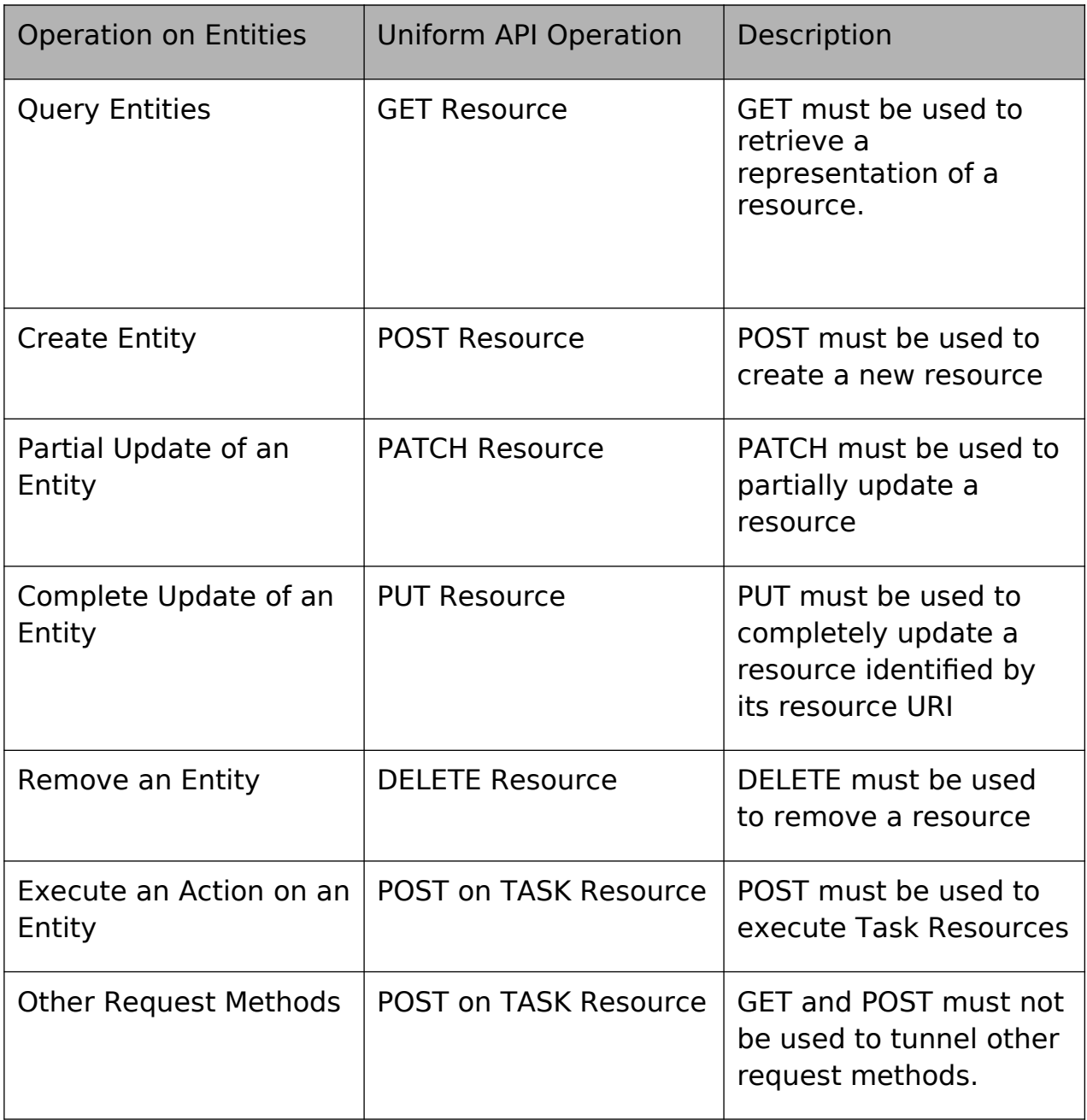

Filtering and attribute selection rules are described in the TMF REST Design Guidelines Part 1 document.

Notifications are also described in a subsequent section.

## <span id="page-20-1"></span>**Operations on Service Qualification**

#### <span id="page-21-0"></span>**List service qualifications**

#### **GET /serviceQualification?fields=...&{filtering}**

#### **Description**

This operation list service qualification entities. Attribute selection is enabled for all first level attributes. Filtering may be available depending on the compliance level supported by an implementation.

#### **Usage Samples**

Here's an example of a request for retrieving multiple service qualifications. Get the id, href, and effective qualification date for done serviceQualifications.

#### **Request**

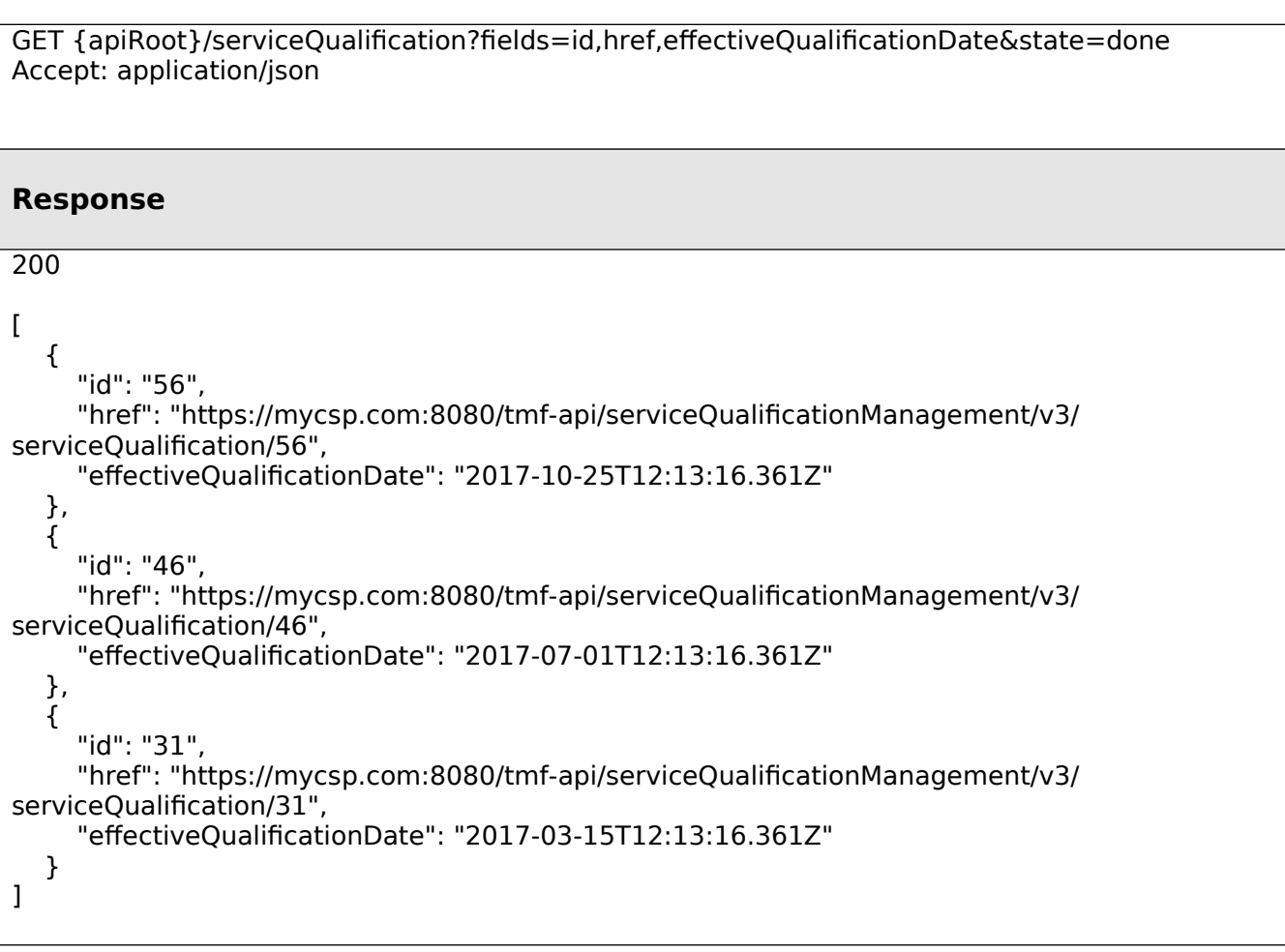

## <span id="page-21-1"></span>**Retrieve service qualification**

 **GET /serviceQualification/{id}?fields=...&{filtering}**

#### **Description**

This operation retrieves a service qualification entity. Attribute selection is enabled for all first level attributes. Filtering on sub-resources may be available depending on the compliance level supported by an implementation.

#### **Usage Samples**

Here's an example of a request for retrieving a specific service qualification.

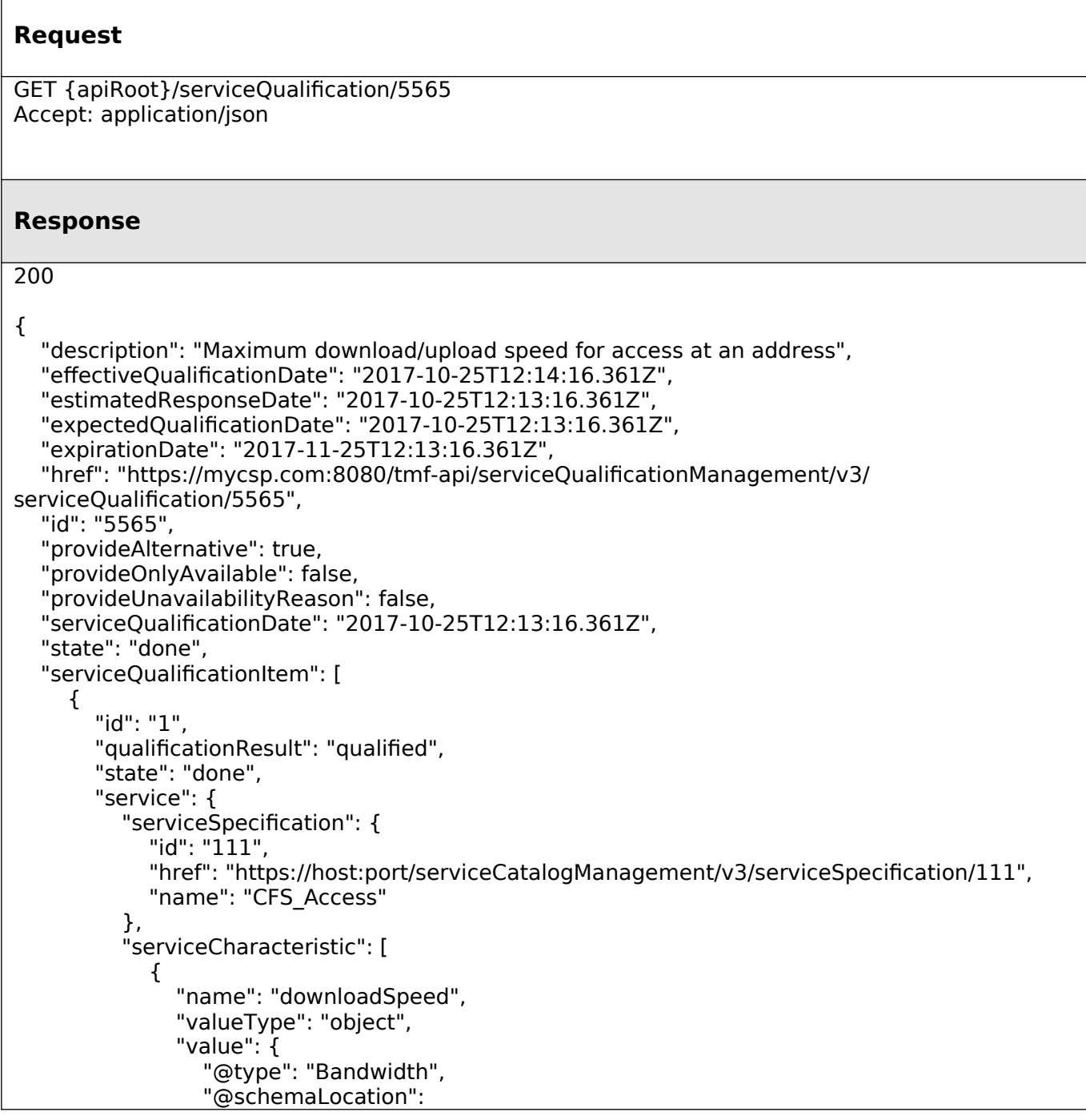

```
"https://mycsp.com:8080/tmf-api/schema/Service/Bandwidth.schema.json", 
                  "speed": "300Mb/s"
 }
             }, 
\overline{\mathcal{L}} "name": "uploadSpeed", 
                "valueType": "object", 
                "value": {
                  "@type": "Bandwidth", 
                  "@schemaLocation": 
"https://mycsp.com:8080/tmf-api/schema/Service/Bandwidth.schema.json", 
                  "speed": "100Mb/s"
 }
 }
           ], 
           "place": [
\{ "href": 
"https://mycsp.com:8080/tmf-api/geographicAddressManagement/v3/geographicAddress/25511", 
               "id": "25511", 
               "name": "160 de Versailles Avenue 75016 Paris France", 
                "role": "installationAddress", 
                "@type": "GeographicAddress"
 }
 ]
        }, 
        "expectedServiceAvailabilityDate": "2017-10-27T12:14:16.361Z", 
        "expirationDate": "2017-11-25T12:13:16.361Z"
      }
   ], 
   "relatedParty": [
      {
        "id": "14", 
        "href": "https://mycsp.com:8080/tmf-api/partyManagement/v4//party/14", 
        "role": "requester", 
        "name": "John Doe", 
        "@referredType": "Individual"
      }
   ], 
   "externalId": "SQ102", 
   "qualificationResult": "qualified", 
   "@baseType": "ServiceQualification", 
   "@type": "CFServiceQualification", 
   "@schemaLocation": 
"https://mycsp.com:8080/tmf-api/schema/Service/CFServiceQualification.schema.json"
}
```
#### <span id="page-23-0"></span>**Create service qualification**

#### **POST /serviceQualification**

#### **Description**

This operation creates a service qualification entity.

#### **Mandatory and Non Mandatory Attributes**

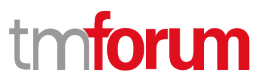

The following tables provides the list of mandatory and non mandatory attributes when creating a ServiceQualification, including any possible rule conditions and applicable default values. Notice that it is up to an implementer to add additional mandatory attributes.

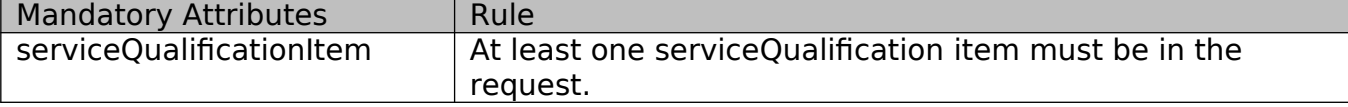

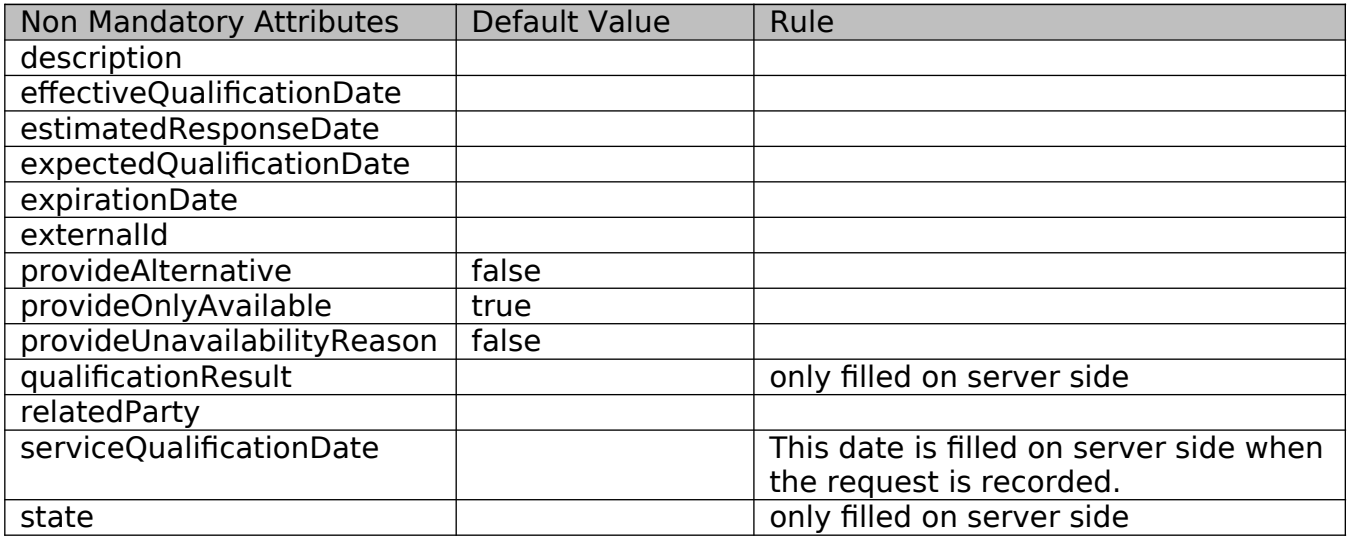

#### **Additional Rules**

The following table provides additional rules indicating mandatory fields in sub-resources or relationships when creating a ServiceQualification resource.

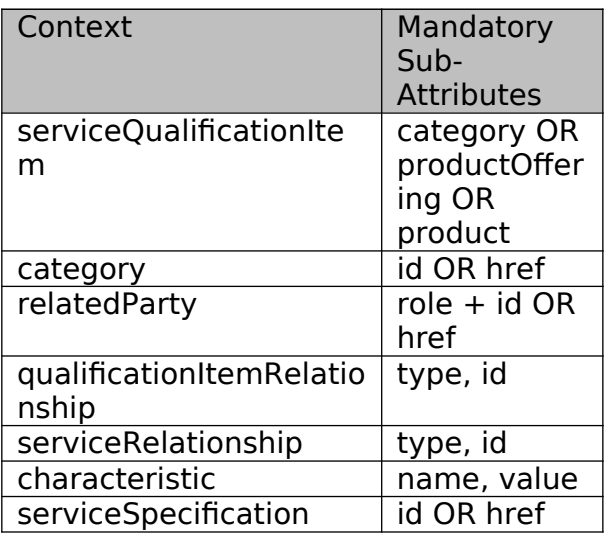

The following pre-conditions apply for this operation.

Pre-conditions PATCH allowed if state different than Accepted or Rejected.

#### **Usage Samples**

Here's an example of a request for creating a ServiceQualification resource to retrieve the maximum download/upload speed for an Access service at a specified address. The request contains one item with the reference of the service qualification to be qualified and the place where.

#### **Request**

```
POST {apiRoot}/serviceQualification
Content-Type: application/json
{
   "description": "Maximum download/upload speed for access at an address", 
   "externalId": "SQ101", 
   "expectedQualificationDate": "2017-10-25T12:13:16.361Z", 
   "provideAlternative": true, 
   "provideOnlyAvailable": false, 
   "provideUnavailabilityReason": false, 
   "serviceQualificationItem": [
      {
         "id": "1", 
         "service": {
           "serviceSpecification": {
              "id": "111", 
              "href": 
"https://mycsp.com:8080/tmf-api/serviceCatalogManagement/v3/serviceSpecification/111", 
              "name": "CFS_Access"
           }, 
           "serviceCharacteristic": [
\overline{\mathcal{L}} "name": "downloadSpeed"
              }, 
              {
                 "name": "uploadSpeed"
              }
           ], 
           "place": [
\{ "href": 
"https://mycsp.com:8080/tmf-api/geographicAddressManagement/v3/geographicAddress/25511", 
                 "id": "25511", 
                 "name": "160 de Versailles Avenue 75016 Paris France", 
                 "role": "installationAddress", 
                 "@type": "GeographicAddress"
 }
\sim \sim \sim \sim \sim \sim "expectedServiceAvailabilityDate": "2017-10-27T12:14:16.361Z"
         }
      }
   ], 
   "relatedParty": [
      {
         "id": "14", 
         "href": "https://mycsp.com:8080/tmf-api/partyManagement/v4/party/14",
```
 } ] }

201

{

}

 $\overline{\mathcal{L}}$ 

},

{

```
 "role": "requester", 
         "name": "John Doe", 
         "@referredType": "Individual"
Response
   "href": "https://mycsp.com:8080/tmf-api/serviceQualificationManagement/v3/
serviceQualification/5565", 
   "id": "5565", 
   "serviceQualificationDate": "2017-10-25T12:13:16.361Z", 
   "description": "Maximum download/upload speed for access at an address", 
   "state": "done", 
   "externalId": "SQ101", 
   "qualificationResult": "qualified", 
   "expectedQualificationDate": "2017-10-25T12:13:16.361Z", 
   "estimatedResponseDate": "2017-10-25T12:13:16.361Z", 
   "effectiveQualificationDate": "2017-10-25T12:14:16.361Z", 
   "expirationDate": "2017-11-25T12:13:16.361Z", 
   "provideAlternative": true, 
   "provideOnlyAvailable": false, 
   "provideUnavailabilityReason": false, 
  "serviceQualificationItem": [
         "id": "1", 
         "state": "done", 
         "expectedServiceAvailabilityDate": "2017-10-27T12:14:16.361Z", 
         "expirationDate": "2017-11-25T12:13:16.361Z", 
         "qualificationResult": "qualified", 
         "service": {
           "serviceSpecification": {
              "id": "111", 
             "href": 
"https://mycsp.com:8080/tmf-api/serviceCatalogManagement/v3/serviceSpecification/111", 
              "name": "CFS_Access"
           }, 
           "serviceCharacteristic": [
\{
```

```
© TM Forum 2019. All Rights Reserved Page 27 of 44
```
 "name": "downloadSpeed", "valueType": "object",

 "@type": "Bandwidth", "@schemaLocation":

"speed": "300Mb/s"

 "name": "uploadSpeed", "valueType": "object",

"@type": "Bandwidth",

"https://mycsp.com:8080/tmf-api/schema/Service/Bandwidth.schema.json",

"value": {

"value": {

```
 "@schemaLocation": 
"https://mycsp.com:8080/tmf-api/schema/Service/Bandwidth.schema.json", 
                  "speed": "100Mb/s"
 }
 }
           ], 
           "place": [
\overline{\mathcal{L}} "href": 
"https://mycsp.com:8080/tmf-api/geographicAddressManagement/v3/geographicAddress/25511", 
                "id": "25511", 
                "name": "160 de Versailles Avenue 75016 Paris France", 
                "role": "installationAddress", 
                "@type": "GeographicAddress"
 }
          ]
        }
      }
   ], 
   "relatedParty": [
      {
        "id": "14", 
        "href": "https://mycsp.com:8080/tmf-api/partyManagement/v4/party/14", 
        "role": "requester", 
        "name": "John Doe", 
        "@referredType": "Individual"
      }
   ]
}
```
Here's an example of a request for creating a ServiceQualification resource to check if an access service with IPTV (4K) can be delivered at a specified address. The request contains two items: one for the access service and the other for the IPTV that relies on the access service.

#### **Request**

```
POST {apiRoot}/serviceQualification
Content-Type: application/json
{
   "externalId": "SQ102", 
   "description": "Deliver access and IPTV at a given address", 
   "expectedQualificationDate": "2017-10-25T12:13:16.361Z", 
   "provideAlternative": true, 
   "provideOnlyAvailable": true, 
   "provideUnavailabilityReason": false, 
   "serviceQualificationItem": [
      {
         "id": "1", 
         "expectedServiceAvailabilityDate": "2017-10-27T12:14:16.361Z", 
         "service": {
           "serviceSpecification": {
              "id": "111", 
              "href": 
"https://mycsp.com:8080/tmf-api/serviceCatalogManagement/v3/serviceSpecification/111",
```
"name": "CFS\_Access"

```
TOM I
```

```
 }, 
            "serviceCharacteristic": [
\overline{\mathcal{L}} "name": "downloadSpeed"
              }, 
\overline{\mathcal{L}} "name": "uploadSpeed"
 }
           ], 
            "place": [
              {
                 "href": 
"https://mycsp.com:8080/tmf-api/geographicAddressManagement/v3/geographicAddress/25511", 
                 "id": "25511", 
                 "name": "160 de Versailles Avenue 75016 Paris France", 
                 "role": "installationAddress", 
                 "@type": "GeographicAddress"
              }
           ]
        }
 }, 
\{ \{ \} "id": "2", 
         "expectedServiceAvailabilityDate": "2017-10-27T12:14:16.361Z", 
         "service": {
           "serviceSpecification": {
              "id": "222", 
              "href": 
"https://mycsp.com:8080/tmf-api/serviceCatalogManagement/v3/serviceSpecification/222", 
              "name": "CFS_IPTV"
            }, 
            "serviceCharacteristic": [
\overline{\mathcal{L}} "name": "4kEnabled", 
                 "valueType": "boolean", 
                 "value": true
 }
           ]
         }, 
         "qualificationItemRelationship": [
            {
              "type": "reliesOn", 
              "id": "1"
           }
        ]
      }
   ]
}
Response
201
{
   "id": "57", 
   "href": "https://mycsp.com:8080/tmf-api/serviceQualificationManagement/v3/
```
serviceQualification/57",

# "serviceQualificationDate": "2017-10-25T12:13:16.361Z",

```
 "externalId": "SQ102", 
   "description": "Deliver access and IPTV at a given address", 
   "state": "done", 
   "qualificationResult": "qualified", 
   "expectedQualificationDate": "2017-10-25T12:13:16.361Z", 
   "estimatedResponseDate": "2017-10-25T12:13:16.361Z", 
   "effectiveQualificationDate": "2017-10-25T12:14:16.361Z", 
   "expirationDate": "2017-11-25T12:13:16.361Z", 
   "provideAlternative": true, 
   "provideOnlyAvailable": true, 
   "provideUnavailabilityReason": false, 
   "serviceQualificationItem": [
      {
        "id": "1", 
        "state": "done", 
        "expectedServiceAvailabilityDate": "2017-10-27T12:14:16.361Z", 
        "expirationDate": "2017-11-25T12:13:16.361Z", 
        "qualificationResult": "qualified", 
        "service": {
           "serviceSpecification": {
             "id": "111", 
             "href": 
"https://mycsp.com:8080/tmf-api/serviceCatalogManagement/v3/serviceSpecification/111", 
             "name": "CFS_Access"
           }, 
           "serviceCharacteristic": [
\{ "name": "downloadSpeed", 
                "valueType": "object", 
                "value": {
                   "@type": "Bandwidth", 
                  "@schemaLocation": 
"https://mycsp.com:8080/tmf-api/schema/Service/Bandwidth.schema.json", 
                  "speed": "300Mb/s"
 }
             }, 
\overline{\mathcal{L}} "name": "uploadSpeed", 
                "valueType": "object", 
                "value": {
                  "@type": "Bandwidth", 
                  "@schemaLocation": 
"https://mycsp.com:8080/tmf-api/schema/Service/Bandwidth.schema.json", 
                  "speed": "100Mb/s"
 }
             }
           ], 
           "place": [
\overline{\mathcal{L}} "href": 
"https://mycsp.com:8080/tmf-api/geographicAddressManagement/v3/geographicAddress/25511", 
                "id": "25511", 
                "name": "160 de Versailles Avenue 75016 Paris France", 
                "role": "installationAddress", 
                "@type": "GeographicAddress"
 }
 ]
```

```
 }, 
      {
         "id": "2", 
         "state": "done", 
         "expectedServiceAvailabilityDate": "2017-10-27T12:14:16.361Z", 
         "expirationDate": "2017-11-25T12:13:16.361Z", 
         "qualificationResult": "qualified", 
         "service": {
            "serviceSpecification": {
              "id": "222", 
              "href": 
"https://mycsp.com:8080/tmf-api/serviceCatalogManagement/v3/serviceSpecification/222", 
              "name": "CFS_IPTV"
            }, 
            "serviceCharacteristic": [
\{ "name": "4kEnabled", 
                 "valueType": "boolean", 
                 "value": true
 }
 ]
         }, 
         "qualificationItemRelationship": [
\overline{\mathcal{L}} "type": "reliesOn", 
              "id": "1"
           }
         ]
      }
   ], 
   "relatedParty": [
      {
         "id": "14", 
         "href": "https://mycsp.com:8080/tmf-api/partyManagement/v4/party/14", 
         "role": "requester", 
         "name": "John Doe", 
         "@referredType": "Individual"
      }
   ]
}
```
Here's an example of a request for creating a ServiceQualification resource to check if a new IP TV service can be delivered at the same location of an existing and active Access service. Before doing the service qualification, the Access service has been retrieved from the service inventory and we get its id. The request contains one item for the IP TV service and we use the service relationship to describe the dependency with the Access service with id 741.

#### **Request**

}

POST {apiRoot}/serviceQualification Content-Type: application/json

{ "externalId": "SQ103",

```
 "description": "Deliver IPTV at the same location of an existing access", 
   "expectedQualificationDate": "2017-10-25T12:13:16.361Z", 
   "provideAlternative": true, 
   "provideOnlyAvailable": true, 
   "provideUnavailabilityReason": true, 
   "serviceQualificationItem": [
      {
        "id": "1", 
        "expectedServiceAvailabilityDate": "2017-10-27T12:14:16.361Z", 
         "service": {
           "serviceSpecification": {
              "id": "222", 
              "href": 
"https://mycsp.com:8080/tmf-api/serviceCatalogManagement/v3/serviceSpecification/222", 
              "name": "CFS_IPTV"
           }, 
           "serviceRelationship": [
\overline{\mathcal{L}} "relationshipType": "ReliesOn", 
                "href": "ServiceQualification_create_3_request.sample.json", 
                "id": "741"
 }
 ]
```
"href": "https://mycsp.com:8080/tmf-api/partyManagement/v4/party/16",

#### **Response**

 } } ],

 $\{$ 

 } ] }

"relatedParty": [

"id": "16",

 "role": "requester", "name": "Adam Smith", "@referredType": "Individual"

201

```
{
   "id": "58", 
   "href": "https://mycsp.com:8080/tmf-api/serviceQualificationManagement/v3/
serviceQualification/58", 
   "serviceQualificationDate": "2017-10-25T12:13:16.361Z", 
   "externalId": "SQ103", 
   "description": "Deliver IPTV at the same location of an existing access", 
   "state": "done", 
   "qualificationResult": "qualified", 
   "expectedQualificationDate": "2017-10-25T12:13:16.361Z", 
   "estimatedResponseDate": "2017-10-25T12:13:16.361Z", 
   "effectiveQualificationDate": "2017-10-25T12:14:16.361Z", 
   "expirationDate": "2017-11-25T12:13:16.361Z", 
   "provideAlternative": true, 
   "provideOnlyAvailable": true, 
   "provideUnavailabilityReason": true,
```
tmtoru

```
 "serviceQualificationItem": [
      {
         "id": "1", 
         "state": "done", 
         "expectedServiceAvailabilityDate": "2017-10-27T12:14:16.361Z", 
         "expirationDate": "2017-11-25T12:13:16.361Z", 
         "qualificationResult": "qualified", 
         "service": {
           "serviceSpecification": {
              "id": "222", 
              "href": 
"https://mycsp.com:8080/tmf-api/serviceCatalogManagement/v3/serviceSpecification/222", 
              "name": "CFS_IPTV"
           }, 
           "serviceRelationship": [
\{ "relationshipType": "ReliesOn", 
                 "id": "741"
 }
           ]
         }
      }
   ], 
   "relatedParty": [
      {
         "id": "16", 
         "href": "https://mycsp.com:8080/tmf-api/partyManagement/v4/party/16", 
         "role": "requester", 
         "name": "Adam Smith", 
         "@referredType": "Individual"
      }
   ]
}
```
Here's an example of a request for creating a ServiceQualification resource to check if we can upgrade the download speed of an existing and active Access service from 100 Mb/s to 600 Mb/s. Before doing the service qualification, the Access service has been retrieved from the service inventory and we get its id. The request contains one item for the Access service. We don't need to specify service specification and place information in the request. Providing the inventory id for the requested service to be qualified should be enough.

#### **Request**

```
POST {apiRoot}/serviceQualification
Content-Type: application/json
{
   "externalId": "SQ104", 
   "description": "Upgrade the download speed of an existing access", 
   "expectedQualificationDate": "2017-10-25T12:13:16.361Z", 
   "provideAlternative": false, 
   "provideOnlyAvailable": true, 
   "provideUnavailabilityReason": false, 
   "serviceQualificationItem": [
\{ \{ \}
```

```
\overline{\overline{\mathsf{''id''}}: \overline{\mathsf{''1''}},
         "expectedServiceAvailabilityDate": "2017-10-27T12:14:16.361Z", 
         "service": {
            "id": "741", 
            "serviceCharacteristic": [
\overline{\mathcal{L}} "name": "downloadSpeed", 
                  "valueType": "object", 
                  "value": {
                     "@type": "Bandwidth", 
                     "@schemaLocation": 
"https://mycsp.com:8080/tmf-api/schema/Service/Bandwidth.schema.json", 
                     "speed": "600Mb/s"
 }
 }
            ]
         }
      }
   ], 
    "relatedParty": [
      {
         "id": "16", 
         "href": "https://mycsp.com:8080/tmf-api/partyManagement/v4/party/16", 
         "role": "requester", 
         "name": "Adam Smith", 
         "@referredType": "Individual"
      }
   ]
}
Response
201
{
    "id": "59",
```

```
 "href": "https://mycsp.com:8080/tmf-api/serviceQualificationManagement/v4/
serviceQualification/59", 
   "serviceQualificationDate": "2017-10-25T12:13:16.361Z", 
   "externalId": "SQ104", 
   "description": "Upgrade the download speed of an existing access", 
   "state": "done", 
   "qualificationResult": "qualified", 
   "expectedQualificationDate": "2017-10-25T12:13:16.361Z", 
   "estimatedResponseDate": "2017-10-25T12:13:16.361Z", 
   "effectiveQualificationDate": "2017-10-25T12:14:16.361Z", 
   "expirationDate": "2017-11-25T12:13:16.361Z", 
   "provideAlternative": false, 
   "provideOnlyAvailable": true, 
   "provideUnavailabilityReason": false, 
   "serviceQualificationItem": [
      {
         "id": "1", 
        "state": "done", 
         "expectedServiceAvailabilityDate": "2017-10-27T12:14:16.361Z", 
         "expirationDate": "2017-11-25T12:13:16.361Z", 
         "qualificationResult": "qualified",
```
**TOMI** 

```
 "service": {
           "id": "741", 
           "serviceCharacteristic": [
\overline{\mathcal{L}} "name": "downloadSpeed", 
               "valueType": "object",
                "value": {
                   "@type": "Bandwidth", 
                  "@schemaLocation": 
"https://mycsp.com:8080/tmf-api/schema/Service/Bandwidth.schema.json", 
                  "speed": "600Mb/s"
 }
 }
 ]
        }
      }
   ], 
   "relatedParty": [
      {
        "id": "16", 
        "href": "https://mycsp.com:8080/tmf-api/partyManagement/v4/party/16", 
        "role": "requester", 
        "name": "Adam Smith", 
        "@referredType": "Individual"
      }
   ]
}
```
## <span id="page-34-0"></span>**Patch service qualification**

## **PATCH /serviceQualification/{id}**

#### **Description**

This operation allows partial updates of a service qualification entity. Support of json/merge (https://tools.ietf.org/html/rfc7386) is mandatory, support of json/patch (http://tools.ietf.org/html/rfc5789) is optional.

Note: If the update operation yields to the creation of sub-resources or relationships, the same rules concerning mandatory sub-resource attributes and default value settings in the POST operation applies to the PATCH operation. Hence these tables are not repeated here.

#### **Patchable and Non Patchable Attributes**

The tables below provide the list of patchable and non patchable attributes, including constraint rules on their usage.

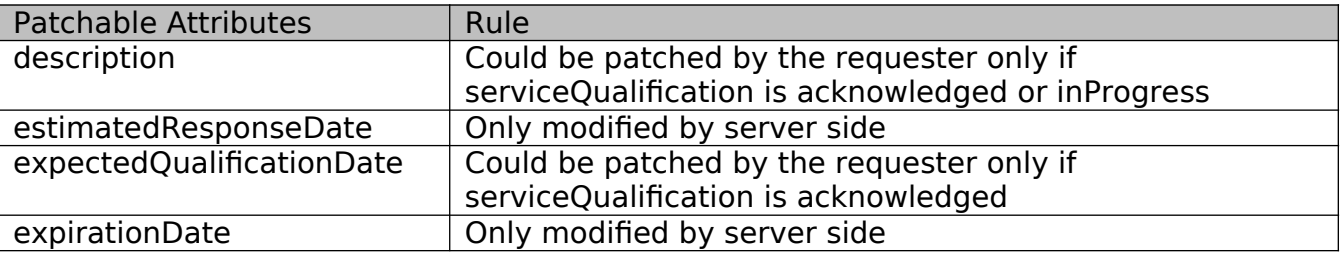

tm**foru** 

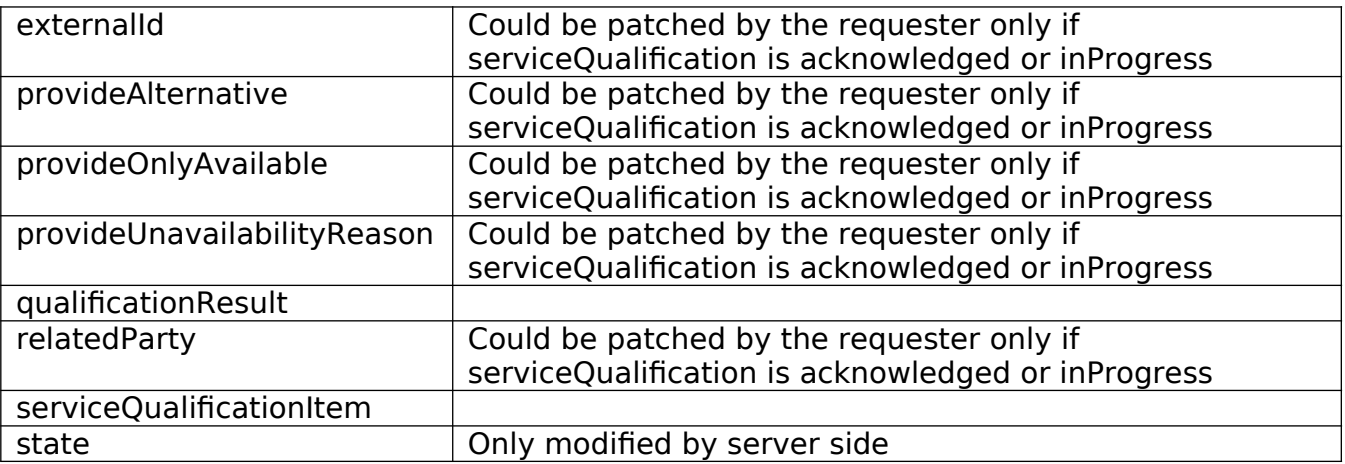

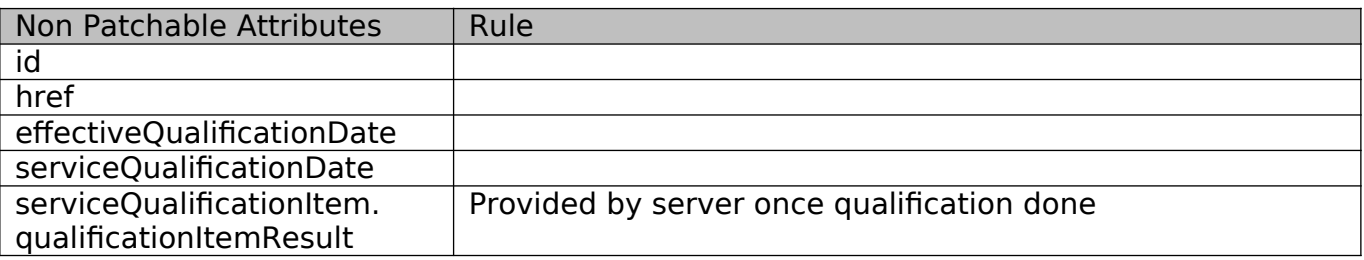

#### **Additional Rules**

The following pre-conditions apply for this operation.

```
Pre-conditions
PATCH allowed if state different than 
done or terminatedWithError.
```
#### **Usage Samples**

Here's an example of a request for patching a service qualification. In this example, the downstream bandwidth is increased to 400Mb/s.

#### **Request**

```
PATCH {apiRoot}/serviceQualification/5565
Content-Type: application/merge-patch+json
{
   "id": "57", 
   "href": "https://mycsp.com:8080/tmf-api/serviceQualificationManagement/v3/
serviceQualification/57", 
   "serviceQualificationItem": [
      {
         "id": "1", 
         "service": {
           "serviceSpecification": {
              "id": "111", 
              "href":
```
tmforum

```
"https://mycsp.com:8080/tmf-api/serviceCatalogManagement/v3/serviceSpecification/111", 
              "name": "CFS_Access"
           }, 
           "serviceCharacteristic": [
\overline{\mathcal{L}} "name": "downloadSpeed", 
                "valueType": "object", 
                "value": {
                   "@type": "Bandwidth", 
                   "@schemaLocation": 
"https://mycsp.com:8080/tmf-api/schema/Service/Bandwidth.schema.json", 
                   "speed": "400Mb/s"
 }
 }
           ]
        }
      }
   ]
}
Response
200
{
   "description": "Maximum download/upload speed for access at an address", 
   "effectiveQualificationDate": "2017-10-25T12:14:16.361Z", 
   "estimatedResponseDate": "2017-10-25T12:13:16.361Z", 
   "expectedQualificationDate": "2017-10-25T12:13:16.361Z", 
   "expirationDate": "2017-11-25T12:13:16.361Z", 
   "href": "https://mycsp.com:8080/tmf-api/serviceQualificationManagement/v3/
serviceQualification/5565", 
   "id": "5565", 
   "provideAlternative": true, 
   "provideOnlyAvailable": false, 
   "provideUnavailabilityReason": false, 
   "serviceQualificationDate": "2017-10-25T12:13:16.361Z", 
   "state": "done", 
   "serviceQualificationItem": [
      {
         "id": "1", 
         "qualificationResult": "qualified", 
        "state": "done", 
        "service": {
           "serviceSpecification": {
              "id": "111", 
             "href": 
"https://mycsp.com:8080/tmf-api/serviceCatalogManagement/v3/serviceSpecification/111", 
              "name": "CFS_Access"
           }, 
           "serviceCharacteristic": [
\overline{\mathcal{L}} "name": "downloadSpeed", 
                "valueType": "object", 
                "value": {
                   "@type": "Bandwidth", 
                   "@schemaLocation":
```
tm**torur** 

```
"https://mycsp.com:8080/tmf-api/schema/Service/Bandwidth.schema.json", 
                  "speed": "400Mb/s"
 }
             }, 
\overline{\mathcal{L}} "name": "uploadSpeed", 
                "valueType": "object", 
                "value": {
                  "@type": "Bandwidth", 
                  "@schemaLocation": 
"https://mycsp.com:8080/tmf-api/schema/Service/Bandwidth.schema.json", 
                  "speed": "100Mb/s"
 }
 }
           ], 
           "place": [
\{ "href": 
"https://mycsp.com:8080/tmf-api/geographicAddressManagement/v3/geographicAddress/25511", 
               "id": "25511", 
               "name": "160 de Versailles Avenue 75016 Paris France", 
               "role": "installationAddress", 
                "@type": "GeographicAddress"
 }
 ]
        }, 
        "expectedServiceAvailabilityDate": "2017-10-27T12:14:16.361Z", 
        "expirationDate": "2017-11-25T12:13:16.361Z"
      }
   ], 
   "relatedParty": [
      {
        "id": "14", 
        "href": "https://mycsp.com:8080/tmf-api/partyManagement/v4//party/14", 
        "role": "requester", 
        "name": "John Doe", 
        "@referredType": "Individual"
      }
   ], 
   "externalId": "SQ102", 
   "qualificationResult": "qualified", 
   "@baseType": "ServiceQualification", 
   "@type": "CFServiceQualification", 
   "@schemaLocation": 
"https://mycsp.com:8080/tmf-api/schema/Service/CFServiceQualification.schema.json"
}
```
## <span id="page-37-0"></span>**Delete service qualification**

## **DELETE /serviceQualification/{id}**

#### **Description**

This operation deletes a service qualification entity.

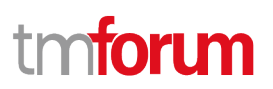

#### **Usage Samples**

Here's an example of a request for deleting a service qualification.

#### **Request**

DELETE {apiRoot}/serviceQualification/5565

#### **Response**

204

## <span id="page-39-0"></span>API NOTIFICATIONS

For every single of operation on the entities use the following templates and provide sample REST notification POST calls.

It is assumed that the Pub/Sub uses the Register and UnRegister mechanisms described in the REST Guidelines part 1. Refer to the guidelines for more details.

## <span id="page-39-1"></span>**Register listener**

#### **POST /hub**

#### **Description**

Sets the communication endpoint address the service instance must use to deliver information about its health state, execution state, failures and metrics. Subsequent POST calls will be rejected by the service if it does not support multiple listeners. In this case DELETE /api/hub/{id} must be called before an endpoint can be created again.

#### **Behavior**

Returns HTTP/1.1 status code 204 if the request was successful.

Returns HTTP/1.1 status code 409 if request is not successful.

#### **Usage Samples**

Here's an example of a request for registering a listener.

#### **Request**

POST /api/hub Accept: application/json

{"callback": "http://in.listener.com"}

#### **Response**

201 Content-Type: application/json Location: /api/hub/42

{"id":"42","callback":"http://in.listener.com","query":null}

# tm**forun**

## <span id="page-40-0"></span>**Unregister listener**

## **DELETE /hub/{id}**

#### **Description**

Clears the communication endpoint address that was set by creating the Hub.

#### **Behavior**

Returns HTTP/1.1 status code 204 if the request was successful.

Returns HTTP/1.1 status code 404 if the resource is not found.

#### **Usage Samples**

Here's an example of a request for un-registering a listener.

## **Request** DELETE /api/hub/42 Accept: application/json **Response** 204

## <span id="page-40-1"></span>**Publish Event to listener**

## **POST /client/listener**

#### **Description**

Clears the communication endpoint address that was set by creating the Hub.

Provides to a registered listener the description of the event that was raised. The /client/listener url is the callback url passed when registering the listener.

#### **Behavior**

Returns HTTP/1.1 status code 201 if the service is able to set the configuration.

#### **Usage Samples**

Here's an example of a notification received by the listener. In this example "EVENT TYPE" should be replaced by one of the notification types supported by this API (see Notification resources Models section) and EVENT BODY refers to the data structure of the given notification type.

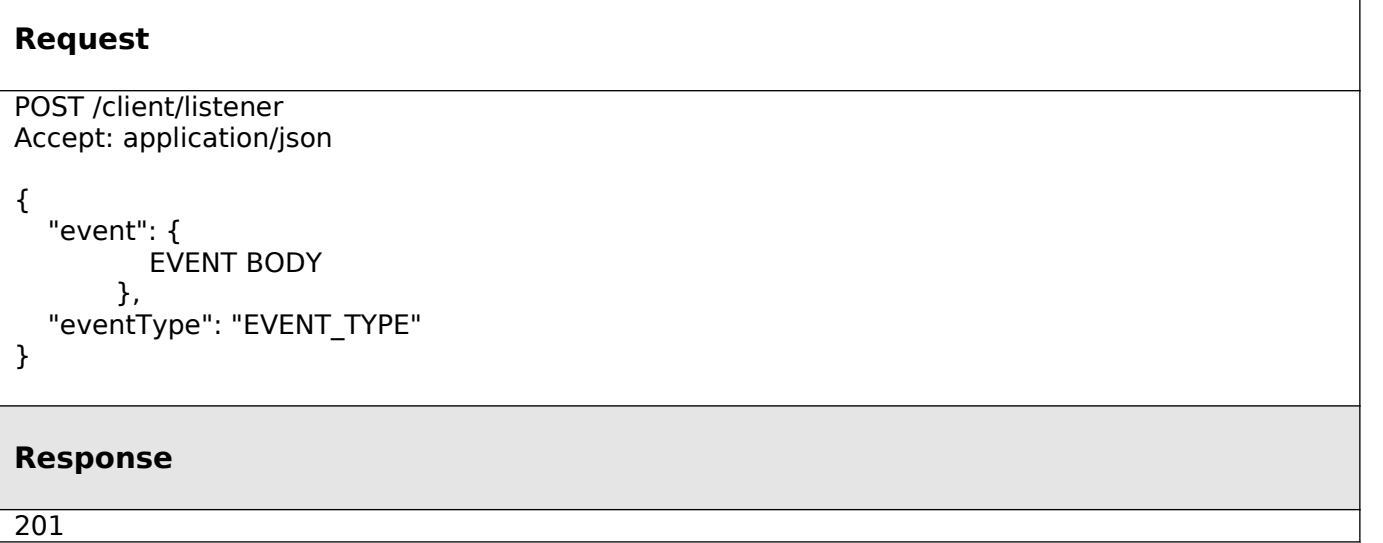

For detailed examples on the general TM Forum notification mechanism, see the TMF REST Design Guidelines Part 1 document.

tmforum

٦

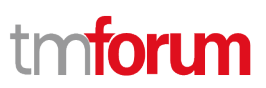

## <span id="page-42-0"></span>Acknowledgements

## <span id="page-42-1"></span>**Release History**

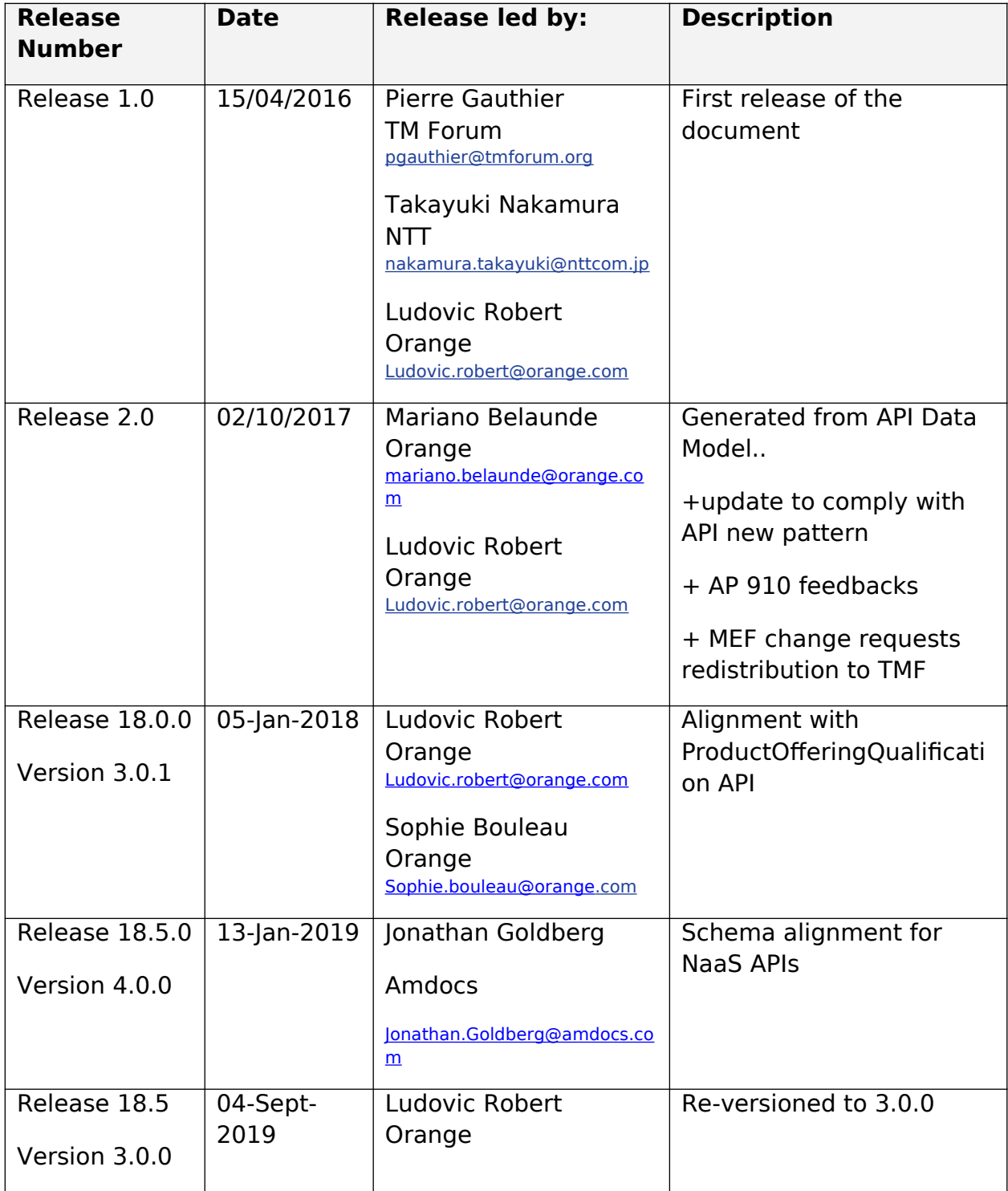

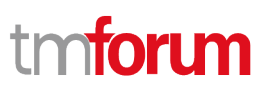

## <span id="page-43-0"></span>**Contributors to Document**

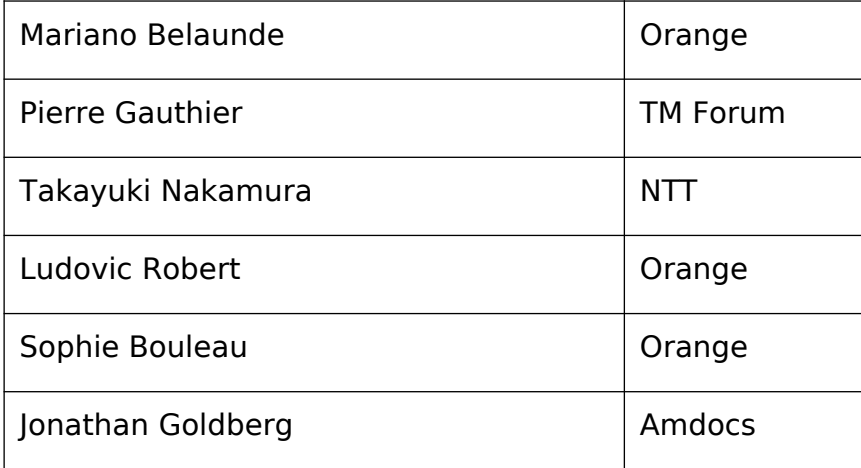